# **git-toggle** *Release 0.1.1*

**Toggle Git remotes between https and ssh.**

**Dominic Davis-Foster**

**Mar 30, 2021**

# **CONTENTS**

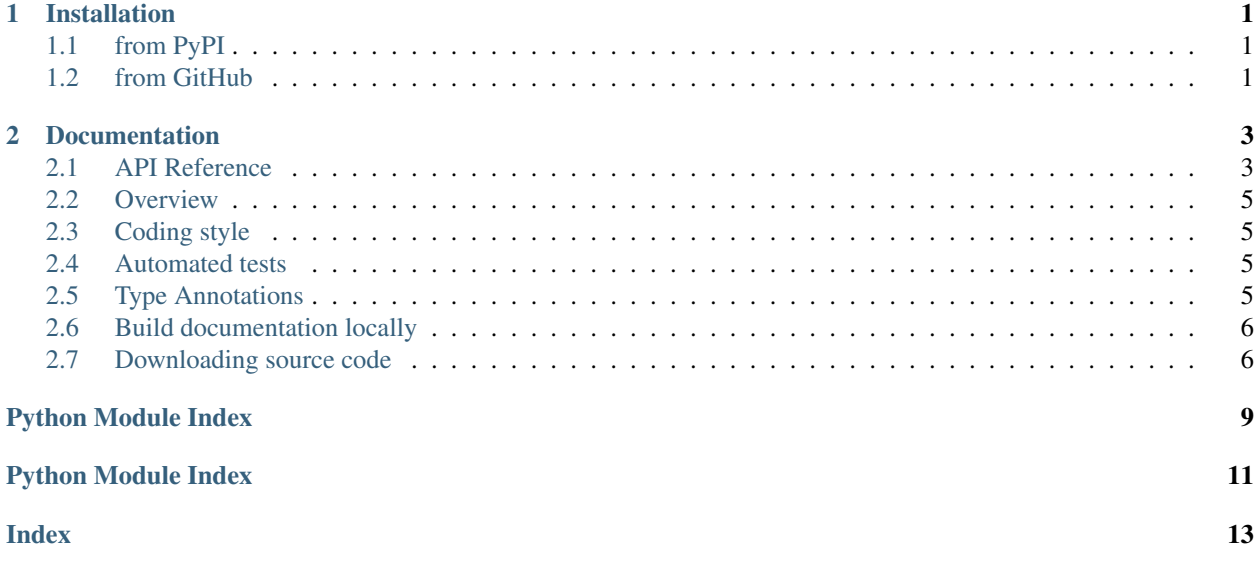

#### **CHAPTER**

### **ONE**

### **INSTALLATION**

# <span id="page-4-1"></span><span id="page-4-0"></span>**1.1 from PyPI**

\$ python3 -m pip install git-toggle --user

# <span id="page-4-2"></span>**1.2 from GitHub**

\$ python3 -m pip install git+https://github.com/domdfcoding/git-toggle@master --user

#### **CHAPTER**

#### **TWO**

### **DOCUMENTATION**

### <span id="page-6-4"></span><span id="page-6-1"></span><span id="page-6-0"></span>**2.1 API Reference**

Toggle Git remotes between https and ssh.

#### Classes:

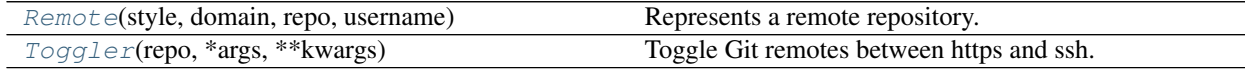

#### <span id="page-6-2"></span>**class Remote**(*style*, *domain*, *repo*, *username*)

Bases: [object](https://docs.python.org/3/library/functions.html#object)

Represents a remote repository.

#### Parameters

- **style** ([str](https://docs.python.org/3/library/stdtypes.html#str)) The style of remote.
- **domain** ([str](https://docs.python.org/3/library/stdtypes.html#str)) The domain of the remote.
- **repo** ([str](https://docs.python.org/3/library/stdtypes.html#str)) The repository the remote points to.
- **username** ([str](https://docs.python.org/3/library/stdtypes.html#str)) The account on the remote server which owns the repository.

#### Methods:

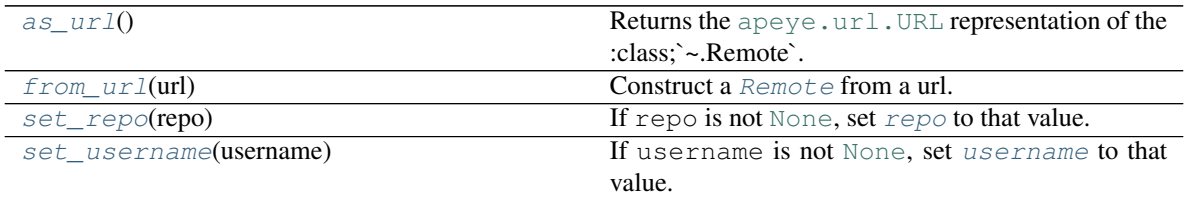

#### Attributes:

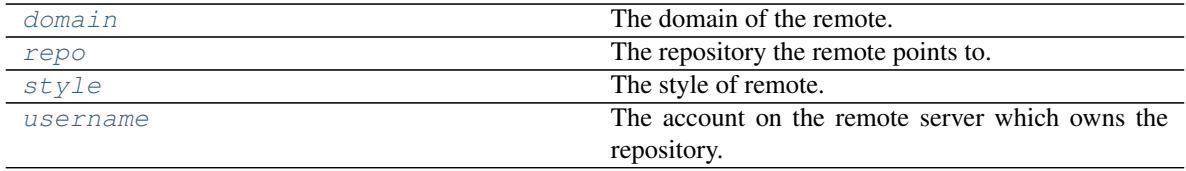

<span id="page-6-3"></span>**as\_url**()

<span id="page-7-9"></span>Returns the [apeye.url.URL](https://apeye.readthedocs.io/en/latest/api/url.html#apeye.url.URL) representation of the :class;`~.Remote`.

Return type [URL](https://apeye.readthedocs.io/en/latest/api/url.html#apeye.url.URL)

Returns

<span id="page-7-6"></span>**domain**

Type: [str](https://docs.python.org/3/library/stdtypes.html#str)

The domain of the remote.

<span id="page-7-1"></span>**classmethod from\_url**(*url*)

Construct a [Remote](#page-6-2) from a url.

Parameters **url** ([Union](https://docs.python.org/3/library/typing.html#typing.Union)[[str](https://docs.python.org/3/library/stdtypes.html#str), [URL](https://apeye.readthedocs.io/en/latest/api/url.html#apeye.url.URL)])

Return type [Remote](#page-6-2)

<span id="page-7-3"></span>**repo**

Type: [str](https://docs.python.org/3/library/stdtypes.html#str)

The repository the remote points to.

<span id="page-7-2"></span>**set\_repo**(*repo*)

If repo is not [None](https://docs.python.org/3/library/constants.html#None), set  $\mathop{\mathcal{I}}\nolimits$  [repo](#page-7-3) to that value.

Parameters **repo** ([Optional](https://docs.python.org/3/library/typing.html#typing.Optional)[[str](https://docs.python.org/3/library/stdtypes.html#str)])

Returns The new value of repo`

#### <span id="page-7-4"></span>**set\_username**(*username*)

If username is not [None](https://docs.python.org/3/library/constants.html#None), set [username](#page-7-5) to that value.

```
Parameters usernameOptionalstr])
```
Returns The new value of username`

#### <span id="page-7-7"></span>**style**

Type: [Literal](https://docs.python.org/3/library/typing.html#typing.Literal)['https', 'ssh']

The style of remote.

#### <span id="page-7-5"></span>**username**

Type: [str](https://docs.python.org/3/library/stdtypes.html#str)

The account on the remote server which owns the repository.

#### <span id="page-7-0"></span>**class Toggler**(*repo*, *\*args*, *\*\*kwargs*)

Bases: [Repo](https://southwark.readthedocs.io/en/latest/api/repo.html#southwark.repo.Repo)

Toggle Git remotes between https and ssh.

**Parameters repo** ([Union](https://docs.python.org/3/library/typing.html#typing.Union)[Repo, [str](https://docs.python.org/3/library/stdtypes.html#str), [Path](https://docs.python.org/3/library/pathlib.html#pathlib.Path), [PathLike](https://docs.python.org/3/library/os.html#os.PathLike)]) – The repository to toggle remotes for.

Methods:

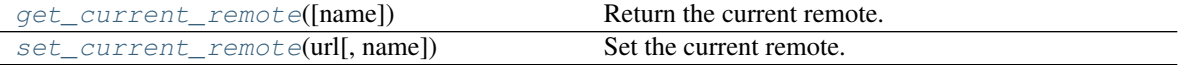

<span id="page-7-8"></span>**get\_current\_remote**(*name='origin'*)

Return the current remote.

**Parameters name**  $(s \text{tr})$  – If given, try to retrieve the remote with that name. If no such remote exists returns the origin remote. Default 'origin'.

<span id="page-8-5"></span>If no remote can be found an empty string will be returned.

```
str
```
<span id="page-8-4"></span>**set\_current\_remote**(*url*, *name='origin'*)

Set the current remote.

Parameters

- **url** ([Union](https://docs.python.org/3/library/typing.html#typing.Union)[[str](https://docs.python.org/3/library/stdtypes.html#str), [URL](https://apeye.readthedocs.io/en/latest/api/url.html#apeye.url.URL), [Remote](#page-6-2)]) The URL to set for the remote.
- **name** ([str](https://docs.python.org/3/library/stdtypes.html#str)) The name of the remote to set. Default 'origin'.

### <span id="page-8-0"></span>**2.2 Overview**

git-toggle uses [tox](https://tox.readthedocs.io) to automate testing and packaging, and [pre-commit](https://pre-commit.com) to maintain code quality.

Install pre-commit with pip and install the git hook:

```
$ python -m pip install pre-commit
$ pre-commit install
```
# <span id="page-8-1"></span>**2.3 Coding style**

[formate](https://formate.readthedocs.io) is used for code formatting.

It can be run manually via pre-commit:

\$ pre-commit run formate -a

Or, to run the complete autoformatting suite:

```
$ pre-commit run -a
```
#### <span id="page-8-2"></span>**2.4 Automated tests**

Tests are run with tox and pytest. To run tests for a specific Python version, such as Python 3.6:

```
$ tox -e py36
```
To run tests for all Python versions, simply run:

```
$ tox
```
### <span id="page-8-3"></span>**2.5 Type Annotations**

Type annotations are checked using mypy. Run mypy using tox:

\$ tox -e mypy

### <span id="page-9-0"></span>**2.6 Build documentation locally**

The documentation is powered by Sphinx. A local copy of the documentation can be built with  $\text{to}\infty$ :

\$ tox -e docs

### <span id="page-9-1"></span>**2.7 Downloading source code**

The git-toggle source code is available on GitHub, and can be accessed from the following URL: [https://github.](https://github.com/domdfcoding/git-toggle) [com/domdfcoding/git-toggle](https://github.com/domdfcoding/git-toggle)

If you have git installed, you can clone the repository with the following command:

```
$ git clone https://github.com/domdfcoding/git-toggle"
> Cloning into 'git-toggle'...
> remote: Enumerating objects: 47, done.
> remote: Counting objects: 100% (47/47), done.
> remote: Compressing objects: 100% (41/41), done.
> remote: Total 173 (delta 16), reused 17 (delta 6), pack-reused 126
> Receiving objects: 100% (173/173), 126.56 KiB | 678.00 KiB/s, done.
> Resolving deltas: 100% (66/66), done.
```
Alternatively, the code can be downloaded in a 'zip' file by clicking: *Clone or download* –> *Download Zip*

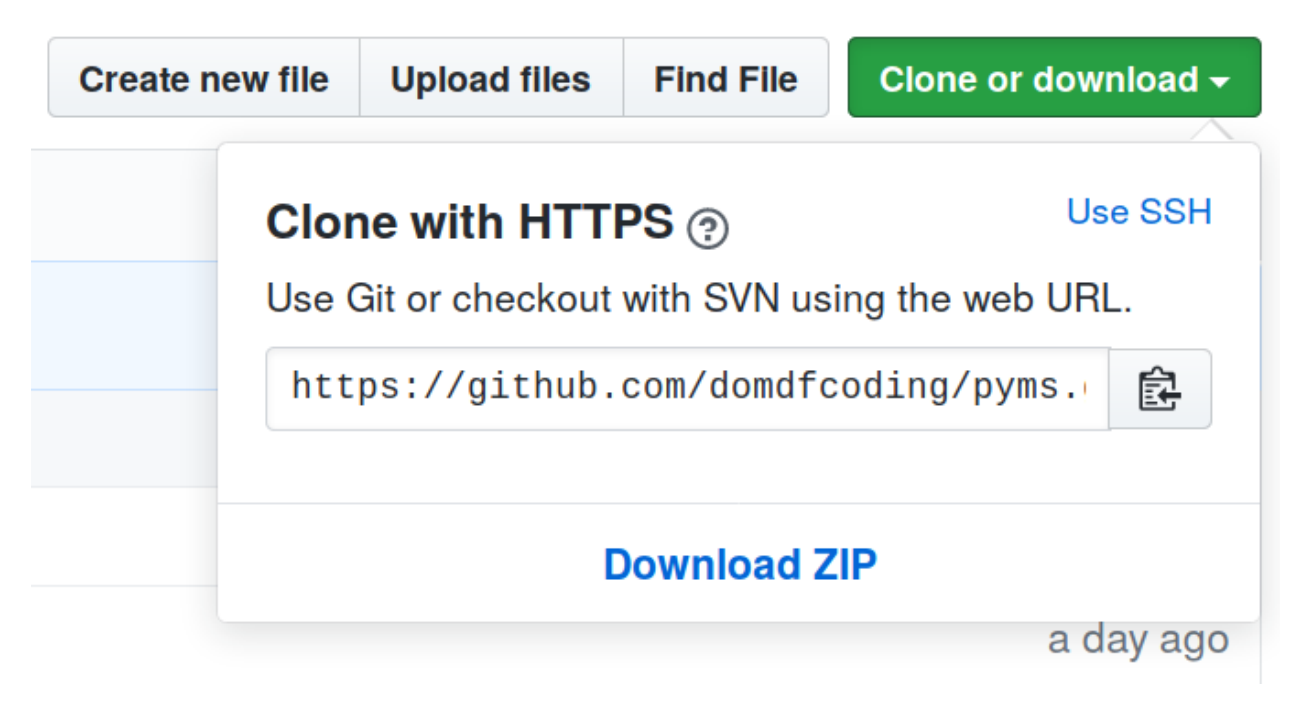

Fig. 1: Downloading a 'zip' file of the source code

#### <span id="page-10-0"></span>**2.7.1 Building from source**

The recommended way to build  $\text{git-toggle}$  is to use [tox:](https://tox.readthedocs.io/en/latest/)

\$ tox -e build

The source and wheel distributions will be in the directory dist.

If you wish, you may also use [pep517.build](https://pypi.org/project/pep517/) or another [PEP 517](https://www.python.org/dev/peps/pep-0517)-compatible build tool.

# PYTHON MODULE INDEX

<span id="page-12-0"></span> $\mathsf g$ git\_toggle,3

# PYTHON MODULE INDEX

<span id="page-14-0"></span> $\mathsf g$ git\_toggle,3

### **INDEX**

# <span id="page-16-0"></span>A

as\_url() (*Remote method*), [3](#page-6-4)

### D

domain (*Remote attribute*), [4](#page-7-9)

# F

from\_url() (*Remote class method*), [4](#page-7-9)

# G

get\_current\_remote() (*Toggler method*), [4](#page-7-9) git\_toggle module, [3](#page-6-4)

# M

```
module
   git_toggle, 3
```
# P

Python Enhancement Proposals PEP 517, [7](#page-10-0)

# R

Remote (*class in git\_toggle*), [3](#page-6-4) repo (*Remote attribute*), [4](#page-7-9)

# S

set\_current\_remote() (*Toggler method*), [5](#page-8-5) set\_repo() (*Remote method*), [4](#page-7-9) set\_username() (*Remote method*), [4](#page-7-9) style (*Remote attribute*), [4](#page-7-9)

# T

Toggler (*class in git\_toggle*), [4](#page-7-9)

### $\mathbf{U}$

username (*Remote attribute*), [4](#page-7-9)